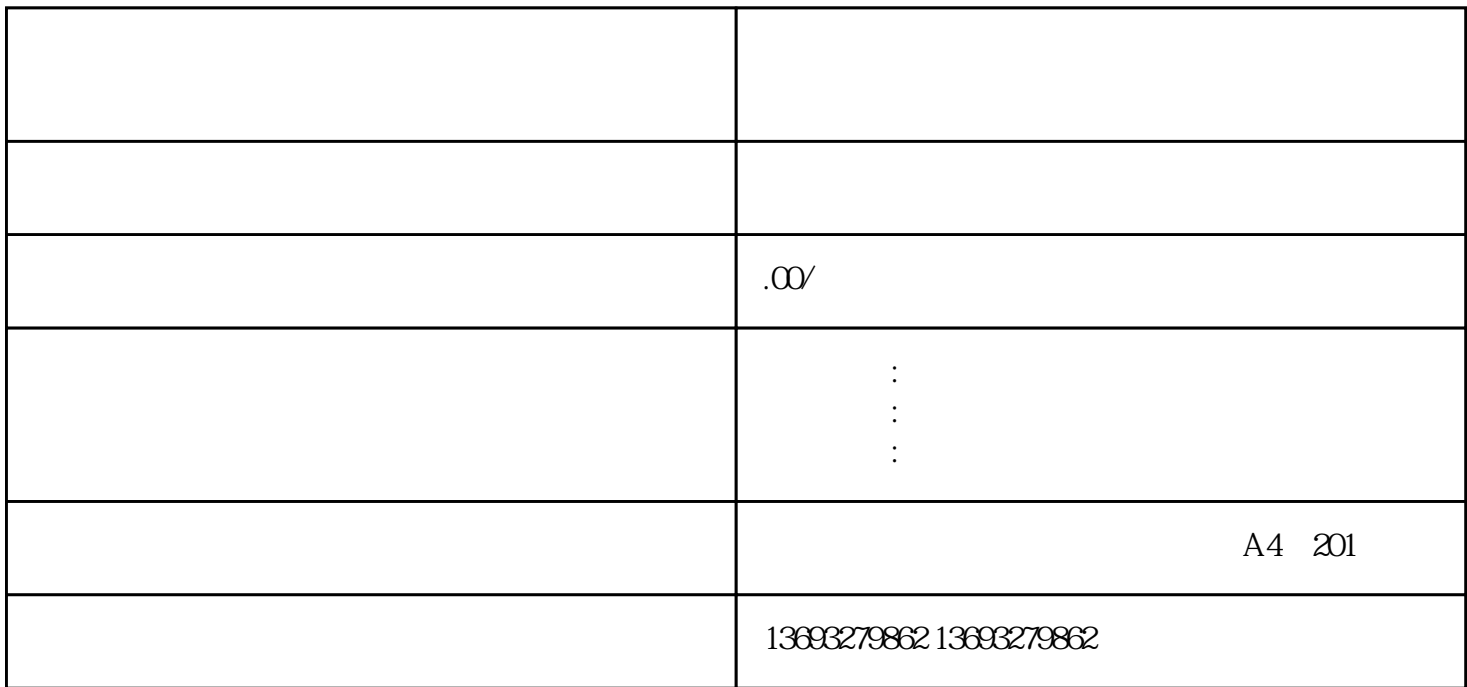

Google Maps, Apple Maps, Baidu Maps, Amap

如何在高德地图上修改店铺位置信息(高德地图标注)